# CSE 121 – Lesson 10

Kai Daniels

Summer 2023

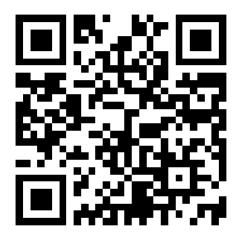

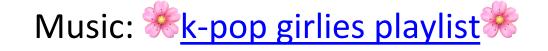

sli.do #cse121

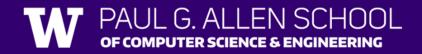

#### Announcements, Reminders

- Creative Project 2 due yesterday
- Programming Assignment 2 out today, due next Tuesday 11:59 PM
- Resub 3 due tomorrow 11:59 PM
- Quiz 1 (Take-home): Hope it went well!
- **Reminder:** Final exam August 8/16 4:30 6:30 PM in PAA A102

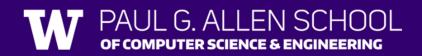

## (PCM) Scanner & File for File I/O

File is defined in the java.io package
import java.io.\*;

File newFile = new File("newFile.txt");
Scanner fileScan = new Scanner(newFile);

| Scanner Methods         | Description                                                                    |
|-------------------------|--------------------------------------------------------------------------------|
| <pre>nextInt()</pre>    | Reads the next token from the user as an int and returns it                    |
| <pre>nextDouble()</pre> | Reads the next token from the user as a double and returns it                  |
| next()                  | Reads the next token from the user as a String and returns it                  |
| <pre>nextLine()</pre>   | Reads an entire line from the user as a String and returns it                  |
| hasNextInt()            | Returns true if the next token can be read as an int, false otherwise          |
| hasNextDouble()         | Returns true if the next token can be read as a double, false otherwise        |
| hasNext()               | Returns true if there is another token of input to be read in, false otherwise |
| hasNextLine()           | Returns true if there is another line of input to be read in, false otherwise  |

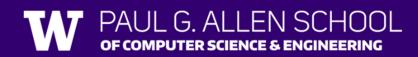

## (PCM) Checked Exceptions

If you try to compile a program working with file scanners, you may encounter this error message:

error: unreported exception FileNotFoundException; must be caught or declared to be thrown

To resolve this, you need to be throws FileNotFoundException at the end of the header of any method containing file scanner creation code, or any method that calls that method!

This is like signing a waiver and telling Java – "Hey, I hereby promise to not get mad at you when you bug out and crash my program if I give you a file that doesn't actually exist."

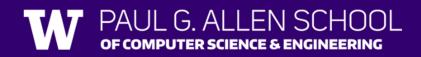

### (PCM) Typical Line-Processing Pattern

while (fileScan.hasNextLine()) {
 String line = fileScan.nextLine();
 // do something with line

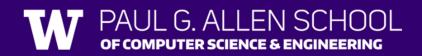

### (PCM) Typical Token-Processing Pattern

while (fileScan.hasNext\_()) {
 nextToken = fileScan.next\_();
 // do something line nextToken
}

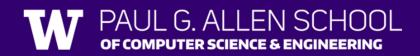

### (PCM) Typical Hybrid Pattern

while (fileScan.hasNextLine()) {
 String line = fileScan.nextLine();
 Scanner lineScan = new Scanner(line);
 while (lineScan.hasNext\_()) {
 nextToken = lineScan.next\_();
 // do something with nextToken
 }
}

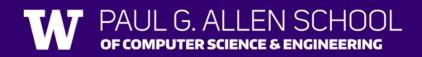